# Veritas InfoScale What's New Guide

Windows

7.2

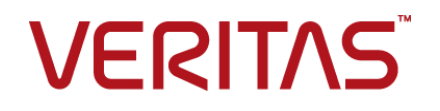

# Veritas InfoScale What's New Guide

Document version: 7.2 Rev 0

Last updated: 2016-10-25

#### Legal Notice

Copyright © 2016 Veritas Technologies LLC. All rights reserved.

Veritas and the Veritas Logo are trademarks or registered trademarks of Veritas Technologies LLC or its affiliates in the U.S. and other countries. Other names may be trademarks of their respective owners.

This product may contain third party software for which Veritas is required to provide attribution to the third party ("Third Party Programs"). Some of the Third Party Programs are available under open source or free software licenses. The License Agreement accompanying the Software does not alter any rights or obligations you may have under those open source or free software licenses. Refer to the third party legal notices document accompanying this Veritas product or available at:

#### <https://www.veritas.com/about/legal/license-agreements>

The product described in this document is distributed under licenses restricting its use, copying, distribution, and decompilation/reverse engineering. No part of this document may be reproduced in any form by any means without prior written authorization of Veritas Technologies LLC and its licensors, if any.

THE DOCUMENTATION IS PROVIDED "AS IS" AND ALL EXPRESS OR IMPLIED CONDITIONS, REPRESENTATIONS AND WARRANTIES, INCLUDING ANY IMPLIED WARRANTY OF MERCHANTABILITY, FITNESS FOR A PARTICULAR PURPOSE OR NON-INFRINGEMENT, ARE DISCLAIMED, EXCEPT TO THE EXTENT THAT SUCH DISCLAIMERS ARE HELD TO BE LEGALLY INVALID. VERITAS TECHNOLOGIES LLC SHALL NOT BE LIABLE FOR INCIDENTAL OR CONSEQUENTIAL DAMAGES IN CONNECTION WITH THE FURNISHING, PERFORMANCE, OR USE OF THIS DOCUMENTATION. THE INFORMATION CONTAINED IN THIS DOCUMENTATION IS SUBJECT TO CHANGE WITHOUT NOTICE.

The Licensed Software and Documentation are deemed to be commercial computer software as defined in FAR 12.212 and subject to restricted rights as defined in FAR Section 52.227-19 "Commercial Computer Software - Restricted Rights" and DFARS 227.7202, et seq. "Commercial Computer Software and Commercial Computer Software Documentation," as applicable, and any successor regulations, whether delivered by Veritas as on premises or hosted services. Any use, modification, reproduction release, performance, display or disclosure of the Licensed Software and Documentation by the U.S. Government shall be solely in accordance with the terms of this Agreement.

Veritas Technologies LLC 500 E Middlefield Road Mountain View, CA 94043

#### <http://www.veritas.com>

#### Technical Support

Technical Support maintains support centers globally. All support services will be delivered in accordance with your support agreement and the then-current enterprise technical support policies. For information about our support offerings and how to contact Technical Support, visit our website:

#### <https://www.veritas.com/support>

You can manage your Veritas account information at the following URL:

#### <https://my.veritas.com>

If you have questions regarding an existing support agreement, please email the support agreement administration team for your region as follows:

Worldwide (except Japan) [CustomerCare@veritas.com](mailto:CustomerCare@veritas.com)

Japan [CustomerCare\\_Japan@veritas.com](mailto:CustomerCare_Japan@veritas.com)

#### **Documentation**

Make sure that you have the current version of the documentation. Each document displays the date of the last update on page 2. The latest documentation is available on the Veritas website:

<https://sort.veritas.com/documents>

#### Documentation feedback

Your feedback is important to us. Suggest improvements or report errors or omissions to the documentation. Include the document title, document version, chapter title, and section title of the text on which you are reporting. Send feedback to:

#### [doc.feedback@veritas.com](mailto:doc.feedback@veritas.com)

You can also see documentation information or ask a question on the Veritas community site:

<http://www.veritas.com/community/>

#### Veritas Services and Operations Readiness Tools (SORT)

Veritas Services and Operations Readiness Tools (SORT) is a website that provides information and tools to automate and simplify certain time-consuming administrative tasks. Depending on the product, SORT helps you prepare for installations and upgrades, identify risks in your datacenters, and improve operational efficiency. To see what services and tools SORT provides for your product, see the data sheet:

[https://sort.veritas.com/data/support/SORT\\_Data\\_Sheet.pdf](https://sort.veritas.com/data/support/SORT_Data_Sheet.pdf)

# What's new in this release of Veritas InfoScale

This document includes the following topics:

- <span id="page-3-0"></span>■ About this [document](#page-3-0)
- New features and [changes](#page-4-0) in this release

# **About this document**

The Veritas InfoScale products are used for enterprise data management and protection, high availability, and disaster recovery. This document describes the new features, enhancements, and changes that are introduced in the 7.2 release of the Veritas InfoScale products.

The following documents provide further information that is common to all the InfoScale products:

- *Veritas InfoScale Getting Started Guide*
- *Veritas InfoScale Release Notes*
- *Veritas InfoScale Installation and Upgrade Guide*

For information about the InfoScale product components and their capabilities, refer to the corresponding administrator's guides and agent guides.

For information about configuring and administering your applications with the InfoScale products, refer to the application-specific implementation guides and solutions guides.

# **New features and changes in this release**

<span id="page-4-0"></span>This section describes the new features and changes that are introduced in this release.

## Automatic addition of Volume Manager Disk Group resource in Microsoft Failover Cluster

To work with Microsoft Failover Clustering configuration, InfoScale Storage-specific resources are required to be added to the Failover Cluster.

Prior to InfoScale 7.2, after you create a cluster disk group, you were required to manually add a Volume Manager disk group resource to a Microsoft Failover Cluster.

With this release, a Volume Manager disk group resource is now automatically added to a Failover Cluster. When you create a cluster disk group a corresponding Volume Manager disk group resource is automatically added to a Failover Cluster. The resource is added under Available Storage with a name that corresponds to the disk group name. The resource is not enabled for Fast Failover by default. If required, through the resource properties, you can change its name and enable it for Fast Failover.

### Change in auto-import functionality of dynamic disk groups after a system restart

The auto-import functionality of dynamic disk groups that was managed by a vxboot driver is now managed by Veritas DG Delayed Import Service (VxDgDI).

The vxboot driver is now deprecated.

The VxDgDI service start type is configured as Automatic, and it auto-imports the dynamic DGs after the operating system starts.

## The latestart option from the vxdg command line is deprecated

The latestart option from the vxdg command line was used to import disk groups after a system startup. It provided more time for storage to become available for applications.

With this release, the VxDgDI service manages to automatically import a cluster disk group after a system startup.

## PrintShare and PrintSpool agents are no longer supported

The PrintShare and PrintSpool agents are not supported in this release. The agents along with the Print Share Configuration Wizard are deprecated. You can no longer configure high availability for shared network printers and print spoolers.

### VCS Simulator is not included with the software

The VCS Simulator is no longer included as part of the software or the software disc. The functionality and features offered by the Simulator are supported; only the installer is no longer shipped with the software.

To download the Simulator, go to [https://www.veritas.com/content/trial/en/us/vcs-utilities.html.](https://www.veritas.com/content/trial/en/us/vcs-utilities.html)

# VCS Cluster Manager (Java Console) is not included with the software

The VCS Cluster Manager (Java Console) is no longer included as part of the software or the software disc. The cluster management functionality offered by the Java Console is supported; only the installer is no longer shipped with the software. When you install InfoScale (server or client components) on Windows, the Java Console is no longer installed with the product.

To download the Cluster Manager, go to [https://www.veritas.com/content/trial/en/us/vcs-utilities.html.](https://www.veritas.com/content/trial/en/us/vcs-utilities.html)

# Microsoft Windows Server 2008 R2 (x64) support deprecated

Veritas InfoScale Server and Client components are no longer supported on Windows Server 2008 R2 (x64) operating system.

As a result of this deprecated support the following points are applicable:

- If you have already deployed an InfoScale product in a Windows Server 2008 R2 environment, and now plan to upgrade the product version to InfoScale 7.2, then you must first upgrade your operating system to any of the supported operating system and then begin to upgrade the product.
- Since IIS 7.0 cannot be installed on Windows Server 2012 or later, support for IIS 7.0 is now not available. You cannot configure high availability for IIS 7.0 with InfoScale 7.2.

## Exchange Server 2007, SQL Server 2008/ 2008 R2, and SCOM 2007/ 2007 R2 support deprecated

Support for the following applications is no longer available:

- Microsoft Exchange Server 2007
- Microsoft SQL Server 2008/ 2008 R2
- System Center Operations Manager (SCOM) 2007/ 2007 R2

The VCS agents for Exchange 2007 and SQL 2008 are no longer available.

If you have already configured SQL Server 2008 or 2008 R2 in an InfoScale environment and now plan to upgrade to InfoScale 7.2, then you must first upgrade your SQL application to a supported version and then proceed to upgrade the product.

For details about upgrading SQL Server 2008/2008 R2 to its supported version, in a VCS cluster, refer to the *Veritas InfoScale Installation and Upgrade Guide*.

## Added support for Windows Server 2016

With this release, InfoScale products support Windows Server 2016. You can now install the Server and Client components of any of the InfoScale products on Windows Server 2016 systems.

## Added support for SQL Server 2016

With this release, InfoScale adds support for SQL Server 2016. Using the InfoScale products you can now utilize the storage capabilities, configure high availability, and configure quick recovery for SQL Server 2016.

If you plan to configure the application for high availability with InfoScale Availability or InfoScale Enterprise, the existing VCS agent for SQL Server 2012/2014 is used to monitor SQL Server 2016. The agent is configured as a resource of the SQLServer type.

To configure high availability for SQL Server 2016, you must use the existing application service group configuration wizard. Alternatively, you can also use the Solutions Configuration Center to configure a SQL Server 2016 service group.

### Added support for using higher Stock Keep Units (SKU) license keys to install lower SKUs

You can now use the license keys assigned for higher Stock Keeping Units (SKU) to install the lower SKUs.

For example, if you have procured a license key that is assigned for InfoScale Enterprise, you can use the license key for installing any of the following products:

- InfoScale Foundation
- **Veritas InfoScale Storage**
- InfoScale Availability

The following table provides details about the license SKUs and the corresponding products that can be installed:

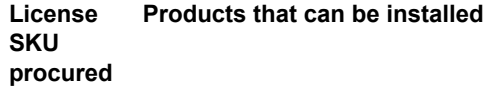

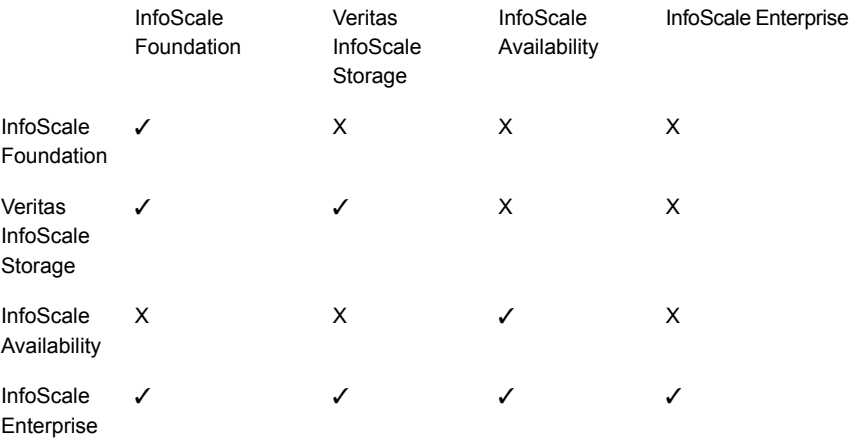

**Note:** At any given point in time you can install only one product.

#### Patch-detection support deprecated

During a product installation, the installer detected if any of the following product-specific requirements were available for installation:

- Pre-installation patches
- Post-installation patches
- High availability agents
- Array-specific modules

This support is now deprecated. To install the applicable patches, agents, and array-specific modules, refer to the SORT website:

#### <https://sort.veritas.com>

As a result, the following changes apply:

- The **Check for Product Updates** check box is removed from the Welcome panel. This check box is now not available.
- The Product Updates panel is removed from the installer.
- The GetPatchInfo parameter from Setup.exe is removed. This option is not available in the command line syntax.

### Added support for transitioning from InfoScale Foundation to InfoScale Storage

You can transition between the products of the InfoScale family.

With this release, you can transition from InfoScale Foundation to InfoScale Storage.

For more details about the supported paths to transition from one InfoScale product to another InfoScale product, refer to the *Veritas InfoScale Installation and Upgrade Guide*.

### Added support for co-existence between InfoScale Foundation and InfoScale Availability

Co-existence of InfoScale Foundation and InfoScale Availability is now supported. You can now install InfoScale Foundation on a machine where InfoScale Availability is already installed.

For more details about the supported co-existence scenarios and notes, if any, for upgrading the product in a co-existence deployment, refer to, *Veritas InfoScale Installation and Upgrade Guide*.

### Support for Exchange and SharePoint limited only on Windows Server 2012 and 2012 R2

The InfoScale product family supports Exchange 2010, and SharePoint 2010 and 2013. This support is available only on Windows Server 2012 and 2012 R2.

This support is not available on Windows Server 2016.

## New attribute added for VCS VMwareDisks agent

'HAInfoDetails' is added as a new attribute for VMwareDisks agent.

This attribute determines whether or not vSphere HA is enabled. It uses the vCenter Server hostname or IP address to determine the status of vSphereHA.

The value must be specified in the format: Key=Value.

Where,

Key= vCenter Server hostname or IP address

Value= vCenter Server logon user credentials. This must be specified in the format: User name=Encrypted password.

If you do not specify a value for this attribute, the agent considers the vSphereHA setting based on IsVMHAEnabled attribute value.

### About Just In Time Availability

The Just In Time Availability solution provides increased availability to applications running on single node Veritas InfoScale Availability clusters in VMware virtual environments.

Using the Just In Time Availability solution, you can create plans for:

- Planned Maintenance
- Unplanned Recovery

#### **Planned Maintenance**

In the event of planned maintenance, the Just In Time Availability solution enables you to clone a virtual machine, bring it online, and fail over the applications running on that virtual machine to the clone on the same ESX host. After the maintenance procedure is complete, you can fail back the applications to original virtual machine. Besides failover and failback operations, you can perform other tasks such as delete a virtual machine clone, view the properties of the virtual machine and its clone, and so on.

#### **Unplanned Recovery**

When an application encounters an unexpected or unplanned failure on the original virtual machine on primary ESX, the Just In Time Availability solution enables you to recover the application and bring it online using the Unplanned Recovery feature. With**Unplanned Recovery Policies**, the Just In Time Availability solution enables you to set up recovery policies to mitigate unplanned failures that are encountered by an application.

For more information about Just In Time Availability feature, refer to any of the Veritas InfoScale High Availability and Disaster Recovery Solutions Guide for **Windows**